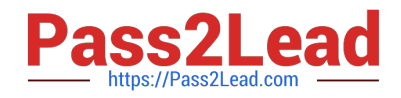

# **C\_BOWI\_41Q&As**

SAP Certified Application Associate – SAP BusinessObjects Web

# **Pass SAP C\_BOWI\_41 Exam with 100% Guarantee**

Free Download Real Questions & Answers **PDF** and **VCE** file from:

**https://www.pass2lead.com/c\_bowi\_41.html**

100% Passing Guarantee 100% Money Back Assurance

Following Questions and Answers are all new published by SAP Official Exam Center

**C** Instant Download After Purchase

**83 100% Money Back Guarantee** 

- 365 Days Free Update
- 800,000+ Satisfied Customers  $\epsilon$  of

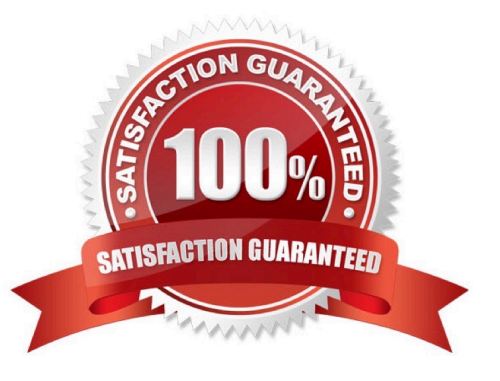

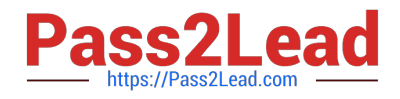

## **QUESTION 1**

Which message appears when you select "Use query drill" while Scope of Analysis is set in aBusinessObjects Web Intelligence 4.0 report?

- A. The Scope of Analysis is empty.
- B. The Scope of Analysis is not empty.
- C. The query drill mode option is enabled.
- D. The query drill mode option is not enabled.

Correct Answer: B

#### **QUESTION 2**

Which two are benefits of using breaks?

- A. Creates a navigation map
- B. Makes the table block easier to read
- C. Splits the block into smaller table blocks
- D. Enables the use of subtotals in one block

Correct Answer: BD

#### **QUESTION 3**

Which two options are valid options when you save a Web Intelligence document (WID) in the Web Intelligence Rich Client?

- A. Save Query As
- B. Save As FTP
- C. Save As
- D. Save to My Computer As

Correct Answer: CD

# **QUESTION 4**

How can you see general report information such as the document author and the document creation date?

A. Select the Query Properties button.

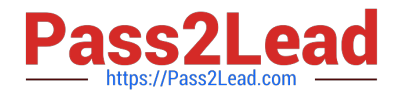

- B. Open the Query panel.
- C. Insert the pre-defined cell Query Summary in the report.
- D. Open the Document Summary panel.

Correct Answer: D

## **QUESTION 5**

Which statement describes a benefit of using the NoFilter() function?

- A. It overrides query filters.
- B. It overrides query ranking.
- C. It overrides report ranking.
- D. It overrides universe security
- Correct Answer: C

[Latest C\\_BOWI\\_41 Dumps](https://www.pass2lead.com/c_bowi_41.html) [C\\_BOWI\\_41 VCE Dumps](https://www.pass2lead.com/c_bowi_41.html) [C\\_BOWI\\_41 Practice Test](https://www.pass2lead.com/c_bowi_41.html)